CØ806-90029

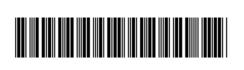

Printed in [English] © 2011 Hewlett-Packard Development Company, L.P.

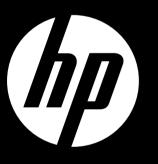

Start setup

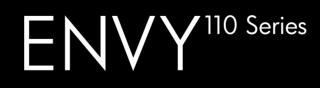

# ENVY<sup>110</sup> e-ALL-IN-ONE PRINTER D411 series

## Start here...

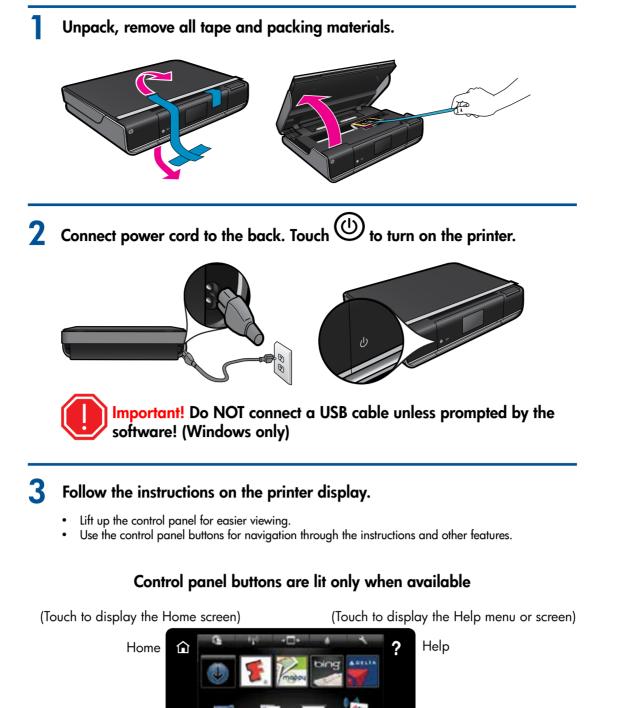

(Touch to return to the previous screen)

Back

Ð

(Touch to stop the current job in progress)

Cancel

Note: eFax may not be available in all countries/regions.

#### See the Quick Reference for details

- Troubleshooting
- Printer parts
- Home screen buttons and icons
- Features and functions

#### **Additional Info**

**Register your printer** Get quicker service and support alerts by registering at <u>www.register.hp.com</u>.

**No CD/DVD drive?** For computers without a CD/DVD drive, please

go to <u>www.hp.com/support</u> to download and install the software.

#### **Readme File**

The **Readme** file has HP support contact details, operating system requirements, and information updates.

### HP printer limited warranty statement

| HP product                                                                                                    | Duration of limited warranty                                                                                                    |
|----------------------------------------------------------------------------------------------------|----------------------------------------------------------------------------------------------------|
| Software Media                                                                                                    | 90 days                                                                                                    |
| Printer                                                                                                    | 1 year                                                                                                    |
| Print or Ink cartridges                                                                                                    | Until the HP ink is depleted or the "end of warranty" date printed<br>on the cartridge has been reached, whichever occurs first. This<br>warranty does not cover HP ink products that have been refilled,<br>remanufactured, refurbished, misused, or tampered with.                                                            |
| Printheads (only applies to products with customer replaceable printheads)                                                                                                    | 1 year                                                                                                    |
| Accessories                                                                                                    | 1 year unless otherwise stated                                                                                                    |
| Extent of limited warranty                                                                                                    |                                                                                                    |
| <ol> <li>Hewlett-Packard (HP) warrants to the end-user customer that the HP product<br/>which duration begins on the date of purchase by the customer.</li> <li>For software products, HP's limited warranty applies only to a failure to execu<br/>error free.</li> </ol> | s specified above will be free from defects in materials and workmanship for the duration specified abore<br>the programming instructions. HP does not warrant that the operation of any product will be interrupted<br>I use of the product, and does not cover any other problems, including those that arise as a result of: |
| <ul> <li>b. Software, media, parts, or supplies not provided or supported by HP;</li> <li>c. Operation outside the product's specifications;</li> <li>d. Unauthorized modification or misuse.</li> </ul>                                                                   |                                                                                                    |
|                                                                                                    | oes not affect either the warranty to the customer or any HP support contract with the customer. Howe<br>tridge or an expired ink cartridge, HP will charge its standard time and materials charges to service th                                                                                                    |
|                                                                                                    | product which is covered by HP's warranty, HP shall either repair or replace the product, at HP's optic<br>covered by HP's warranty, HP shall, within a reasonable time after being notified of the defect, refunc-                                                                                                    |
| 7. HP shall have no obligation to repair, replace, or refund until the customer retu                                                                                                    | Irns the defective product to HP.                                                                                                    |
| 8. Any replacement product may be either new or like-new, provided that it has f                                                                                                    | unctionality at least equal to that of the product being replaced.                                                                                                    |
| 9. HP products may contain remanufactured parts, components, or materials eq                                                                                                    |                                                                                                    |
| <ol> <li>HP's Limited Warranty Statement is valid in any country where the covered HI<br/>available from any authorized HP service facility in countries where the produ-</li> </ol>                                                                                       | P product is distributed by HP. Contracts for additional warranty services, such as on-site service, may                                                                                                    |
| available from any authorized HP service facility in countries where the produ-<br>Limitations of warranty                                                                                                    | ct is distributed by HP or by an authorized importer.                                                                                                    |
| TO THE EXTENT ALLOWED BY LOCAL LAW, NEITHER HP NOR ITS THIR<br>EXPRESS OR IMPLIED WARRANTIES OR CONDITIONS OF MERCHANTA                                                                                                    | ) PARTY SUPPLIERS MAKES ANY OTHER WARRANTY OR CONDITION OF ANY KIND, WHETHE<br>BILITY, SATISFACTORY QUALITY, AND FITNESS FOR A PARTICULAR PURPOSE.                                                                                                    |
|                                                                                                    | ONS SPECIFICALLY SET FORTH IN THIS WARRANTY STATEMENT, IN NO EVENT SHALL HP OF<br>INCIDENTAL, OR CONSEQUENTIAL DAMAGES, WHETHER BASED ON CONTRACT, TORT, OR A                                                                                                    |
| Local law                                                                                                    |                                                                                                    |
| , , , , , ,                                                                                                    | er may also have other rights which vary from state to state in the United States, from province to prov                                                                                                    |
|                                                                                                    | varranty Statement shall be deemed modified to be consistent with such local law. Under such local la<br>o the customer. For example, some states in the United States, as well as some governments outside                                                                                                    |
| <ul> <li>Preclude the disclaimers and limitations in this Warranty Statement from<br/>(e.g., the United Kingdom);</li> </ul>                                                                                                    |                                                                                                    |
| <ul> <li>b. Otherwise restrict the ability of a manufacturer to enforce such disclaime</li> <li>c. Grant the customer additional warranty rights, specify the duration of imp<br/>warranties.</li> </ul>                                                                   | s or limitations; or<br>lied warranties which the manufacturer cannot disclaim, or allow limitations on the duration of implied                                                                                                    |
| THE MANDATORY STATUTORY RIGHTS APPLICABLE TO THE SALE OF T                                                                                                    | LAWFULLY PERMITTED, DO NOT EXCLUDE, RESTRICT, OR MODIFY, AND ARE IN ADDITION TO<br>HE HP PRODUCTS TO SUCH CUSTOMERS.<br>2 Limited Warranty                                                                                                    |
| ar Customer,                                                                                                    | -                                                                                                    |
| u will find below the name and address of the HP entity responsible for the performance                                                                                                    | e of the HP Limited Warranty in your country.                                                                                                    |
|                                                                                                    | e of the HP Limited warranty in your country.                                                                                                    |
|                                                                                                    | . agreentent interenting are not in any way antered by this fir Linned Warrally.                                                                                                    |
| and: Hewlett-Packard Ireland Limited, 63-74 Sir John Rogerson's Quay, Dublin 2                                                                                                    |                                                                                                    |

#### **Power specifications**

Power cord: 589110-002, 589111-002, 589112-002, 589210-002, 589211-002, 8120-8441, 589218-002, 589216-002, 589217-002, 589215-002, 8120-8373 Input voltage: 100 to 240 Vac Input frequency: 50-60 Hz Power consumption: 70W peak, 20W average

Note: Use only with the power cord supplied by HP.

#### Ink usage

**Note:** Ink from the cartridges is used in the printing process in a number of different ways, including in the initialization process, which prepares the device and cartridges for printing, and in printhead servicing, which keeps print nozzles clear and ink flowing smoothly. In addition, some residual ink is left in the cartridge after it is used. For more information see <a href="https://www.hp.com/go/inkusage">www.hp.com/go/inkusage</a>.

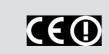

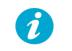

Get More Help

If you did not install the electronic Help with the

To find the European Union Regulatory Notice statement and compliance information, go to the onscreen Help, click **Technical information** > **Regulatory notices** > **European Union Regulatory Notice.** 

The Declaration of Conformity for this product is available at: <a href="http://www.hp.eu/certificates">www.hp.eu/certificates</a>.

HP ENVY 110 software, you can install it from the software CD or the support website.

- To install from the HP ENVY 110 software CD, insert the CD, and then begin installing the software.
- To install from the support website, go to the HP support website <u>www.hp.com/support</u>, and then download the "Full Feature Software and Drivers" software.

Windows: When you see the screen listing recommended software, make sure the "HP ENVY 110 Help" option is selected.

Mac: When you see the screen listing recommended software, select "HP Recommended Software."